## caixa loterias jogar internet

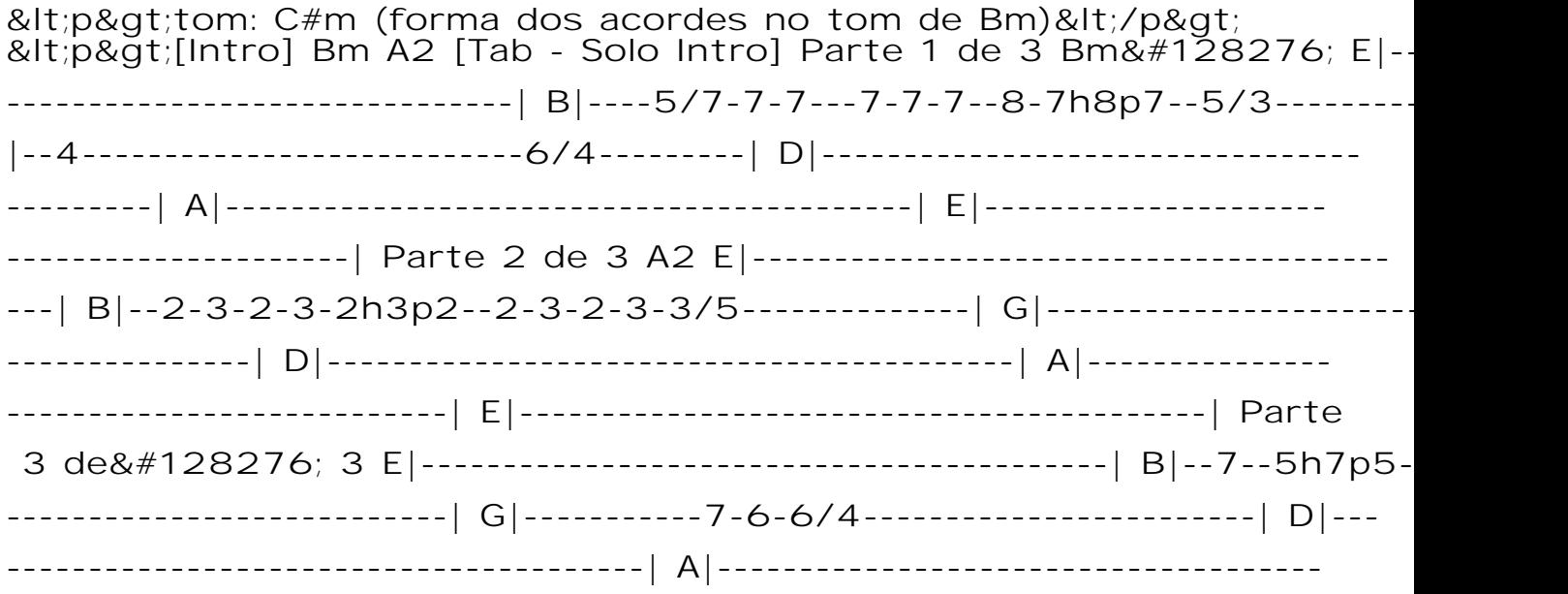

-----| E|------------------------------------------| [Primeira Parte] Bm Tô aqui bebendocaixa loterias jogar internetcaixa loterias jogar internet Um uinho de esquina Cerveja🔔 e pinga depois de um G Dia inteiro d  $Já$   $é$  fim de tarde D Me bateu uma saudade $🔔$  F#m udade [Segunda Parte] Bm Eu sei que eu não posso ligar Pra quem esqueceu🔔 G Coração prometeu nunca mais recair ra bebeu,  $t\&\#225$ ; sem dignidade D Me bateu uma saudade F#m Daquelas o coração arde [Pré-Refrão] G 9912-5003 A2 O outra vez [Refrão] Bm A2 Lembrei que tô bloqueado&#1282 oterias jogar internet É muita raiva misturada com tristeza D/F# G eu chorando e dando porrada na mesa Bm🔔 A2 Lembrei que t& Em caixa loterias jogar internet  $&\#2O1$ ; muita raiva misturada com triste G Olha eu chorando e dando🔔 porrada na mesa A2 Bm Derram eja [Solo] Bm A2 Bm A2 G Em caixa loterias jogar internet Parte 1 de 5& Bm A2 E|------------------------------------------| B|----5/7--7-7-7-8-7h8p7-5/2 --2-3-2-3-2h3p2-| G|--4---------------------------------------| D|-------------- ----------------------------| A|------------------------------------------| E|-- ----------------------------------------| Parte 2 de 5 E|----------------------- -------------------| B|--2-3-2h3p2-------------------------------| G|----------- -------------------------------| D|------------------------------------------| A |------------------------------------------| E|--------------------------------- ---------| Parte 3🔔 de 5 Bm E|----------------10--12-14-12h14p<sup>2</sup> | B|-------------12---------------------------| G|----------11------------------ ------------| D|--9-11-12---------------------------------| A|------------------